# **Hacking TP-Link Devices**

#### **Fernando Gont**

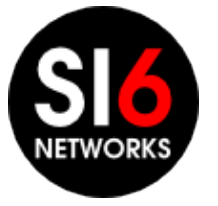

**NGI @ Troopers 17** Heidelberg, Germany. March 20-24, 2017

#### **About...**

- Security Researcher and Consultant at SI6 Networks
- Published:
	- 30 IETF RFCs
	- 10+ active IETF Internet-Drafts
- Author of the SI6 Networks' IPv6 toolkit
	- <https://www.si6networks.com/tools/ipv6toolkit>
- Admin of a few mailing-lists:
	- {**ipv6hackers**, **iot-hackers**, **sdn-hackers**}**@lists.si6networks.com**
- More information at: [https://www.gont.com.ar](https://www.gont.com.ar/)

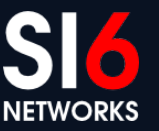

# **Motivation for this work**

NGI @ Troopers 17 Heidelberg, Germany. March 20-24, 2017 © 2017 SI6 Networks. All rights reserved

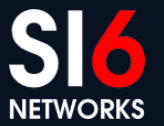

#### **Motivation**

- People are connecting **everything** to the network
	- The so-called "Internet of Things" (also "Internet of S..." ;-))
- Impact of attacks tends to get more "physical"
- Are these "things" prepared for the real world?

# **Why TP-Link devices?**

NGI @ Troopers 17 Heidelberg, Germany. March 20-24, 2017 COM NET CONTROLLING SURFERIGION CONTROLLING Heidelberg, Germany. March 20-24, 2017

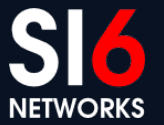

# **Why TP-link devices?**

- Reasonable price
	- You don't want to spend 50 EUR on a "smart plug"
- They tend to be rather "open"
	- Possible to overwrite their firmware
- Easily available / rather popular
	- I had some available to play with
	- It's also nice to learn about the stuff you're using

#### **TP-Link smart devices**

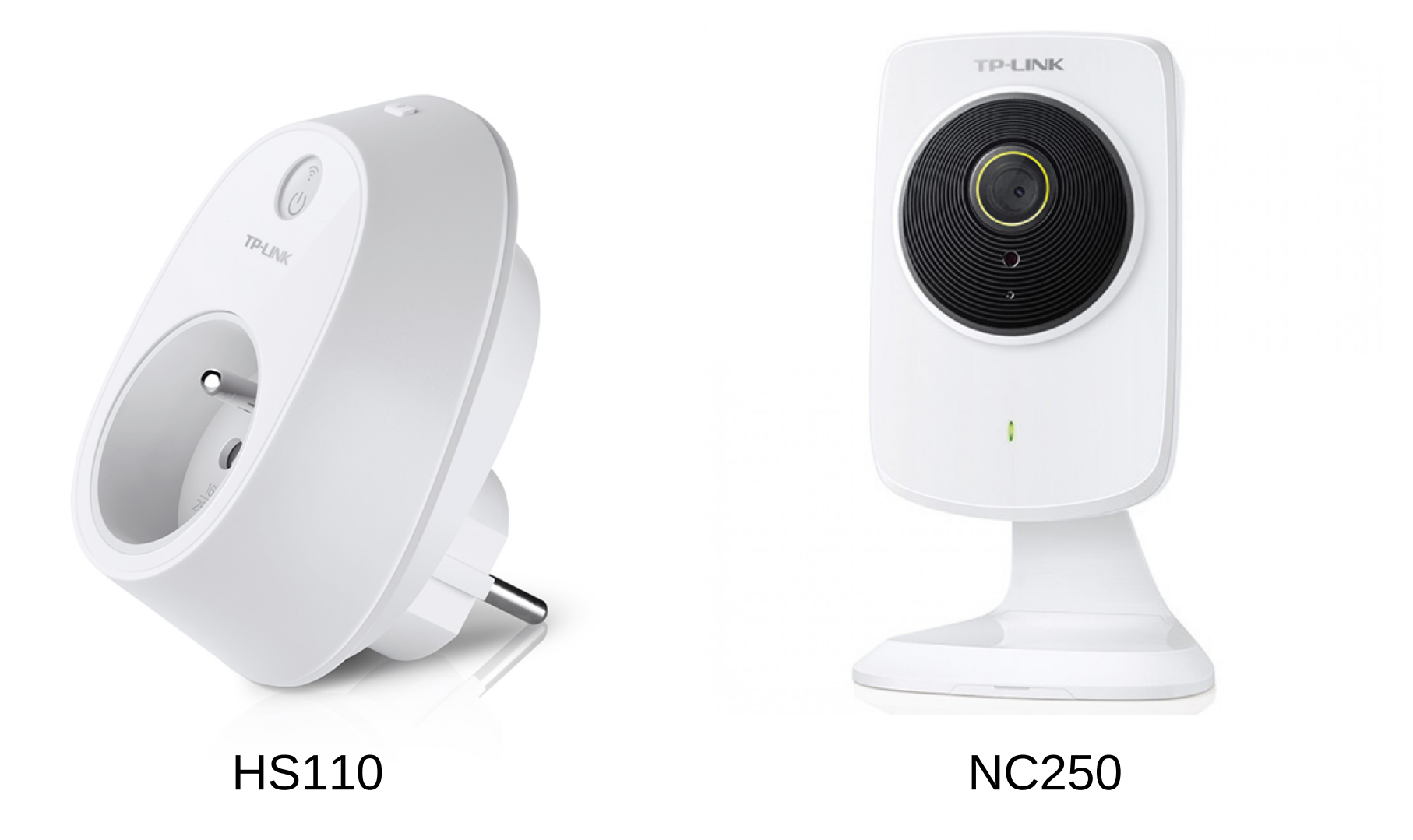

NGI @ Troopers 17<br>
Loidelberg Cermany March 20.24, 2017<br>
Wall rights reserved Heidelberg, Germany. March 20-24, 2017

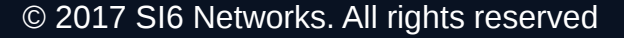

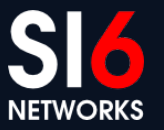

## **Previous work & tools**

NGI @ Troopers 17 Heidelberg, Germany. March 20-24, 2017 © 2017 SI6 Networks. All rights reserved

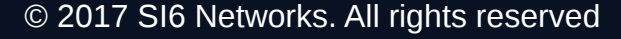

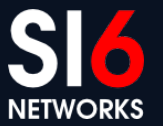

#### **Previous work & Tools**

- Great research on TP-Link Smart plugs by Lubomir Stroetmann (Softcheck):
	- <https://www.softscheck.com/en/reverse-engineering-tp-link-hs110/>
- Reverse-engineered a protocol employed by TP-Link devices
- Implemented some PoC
- **Very** valuable work!

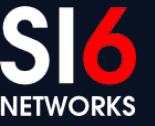

#### **Our work**

NGI @ Troopers 17 Heidelberg, Germany. March 20-24, 2017 © 2017 SI6 Networks. All rights reserved

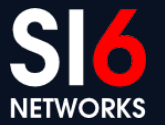

#### **Our work**

- Further research on the involved protocols
	- Possible attacks on the protocol itself
	- Extended existing analysis by sniffing traffic & implementing tools
- Produce more elaborate tools
- SI6 Networks IoT toolkit v1.0
	- <https://www.si6networks.com/tools/iot-toolkit>
	- Released during this conference!
- Use this project to trigger other work and brainstorming

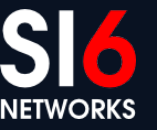

# **TP-Link Smart Plugs**

NGI @ Troopers 17 Heidelberg, Germany. March 20-24, 2017 © 2017 SI6 Networks. All rights reserved

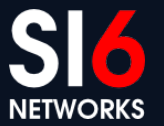

# **TP-Link Smart Plugs (HS110, HS100)**

- Allow remote operation of on/off switch
- Allow timers, event scheduling, etc.
- Some (HS110) are able to measure power consumption
- Can be locally-operated (WiFi)
- Also allow for "cloud" operation

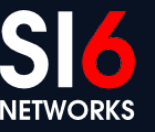

## **TP-Link Smart Plug Operation**

- Main protocol: TP-Link Smart Plug Protocol
	- Available on port 9999 for both TCP and UDP
- Also support TDDP, a debugging protocol
- Some (HS110) are able to measure power consumption
- Can be locally-operated (WiFi)
- Also allow for "cloud" operation

#### **TP-Link Smart Plug Protocol Introduction**

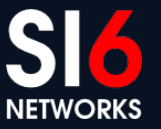

NGI @ Troopers 17 Heidelberg, Germany. March 20-24, 2017 COMPUS 2017 SI6 Networks. All rights reserved

### **TP-Link Smart Plug Protocol**

- Available on port 9999 for both TCP and UDP
- Encrypted
	- "Obfuscated", you'd say
- JSON-based protocol
- Used for:
	- Device discovery
	- Device configuration
	- Polling and/or modifying device state

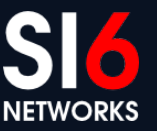

#### **Difference between TCP & UDP versions**

- UDP-based version:
	- Entire payload devoted to JSON command
	- Commands can be broadcasted
- TCP-based version:
	- Every command is preceded by 4-byte payload length in Network Byte Order
	- Obviously, commands canot be broadasted

#### **TP-Link Smart Plug Protocol Encryption/Decryption**

NGI @ Troopers 17 Heidelberg, Germany. March 20-24, 2017 COM NET CONTROLLING SURFERIGION CONTROLLING Heidelberg, Germany. March 20-24, 2017

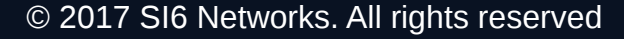

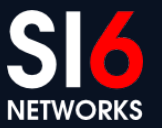

## **TP-Link Protocol "Encryption"**

- Protocol employs an algorithm to obfuscate the payload
- Encryption:

```
 k= 171;
     for(i=0; i<LEN; i++){
         t= b[i] xor k;
         k= b[i];
         b[i]= t;
 }
```
*"XOR each byte with the previous (plaintext) byte. Initial byte is XORed with special value 171"*

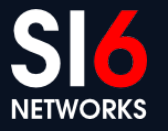

## **TP-Link Protocol "Decryption"**

- Simply invert the algorithm from the previous slide
- Decryption:

```
 k= 171;
     for(i=0; i<LEN; i++){
         b[i]= b[i] xor k;
         k= b[i];
 }
```
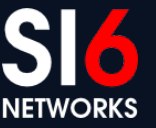

NGI @ Troopers 17<br>Unidelberg Cermany March 20.24, 2017 Heidelberg, Germany. March 20-24, 2017

### **JSON Primer**

- JSON is a text-based way to encode data (just as XML is)
- JSON objects take this form:

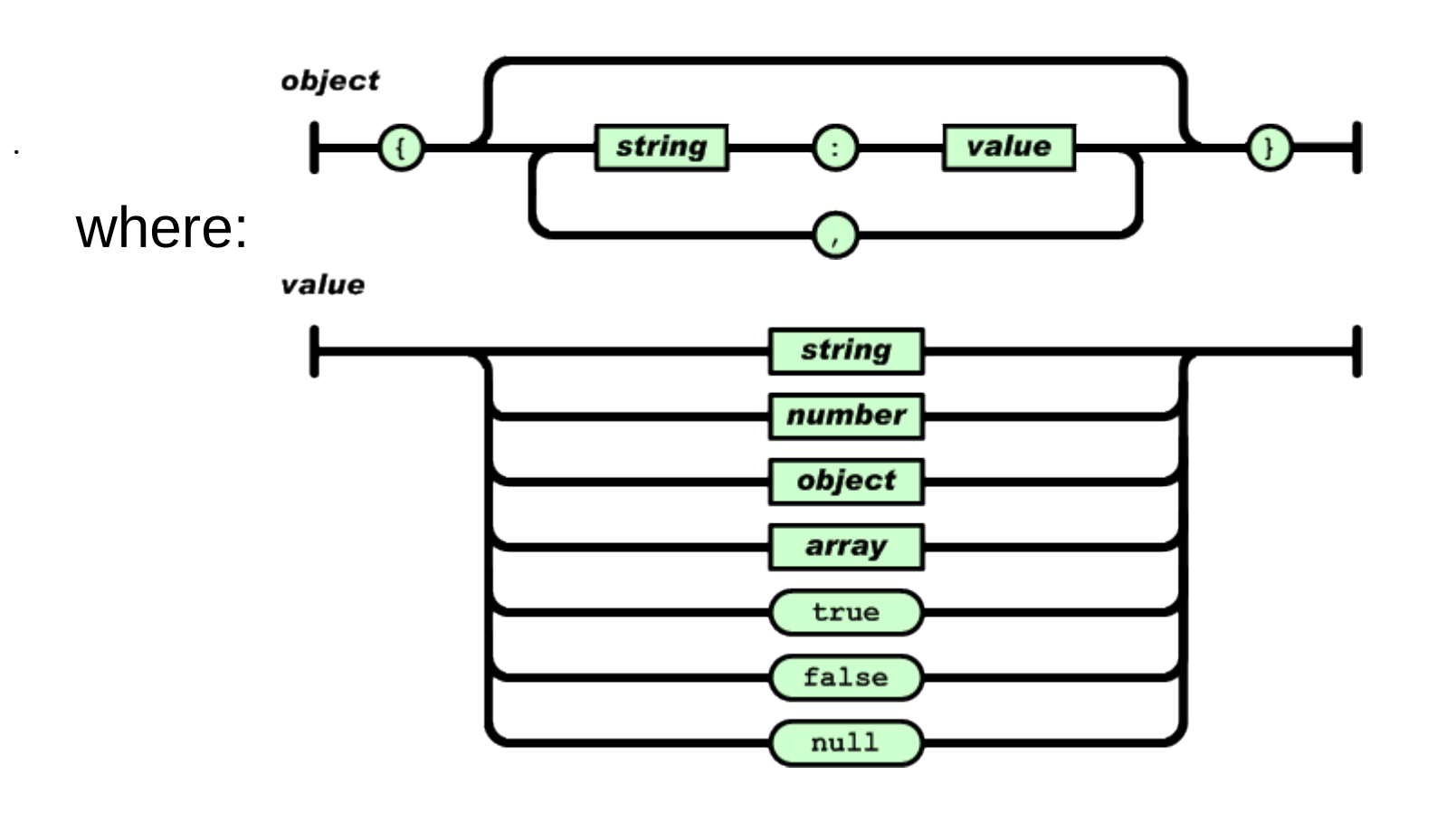

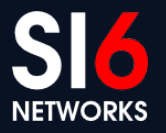

NGI @ Troopers 17<br>
Neidelberg Cermany March 20.24, 2017 Heidelberg, Germany. March 20-24, 2017

# **Jason Primer (II)**

• A sample command, to turn the relay "on":

```
{"system":{"set_relay_state":{"state":1}}}
```
• Sample response (successfull command):

```
{"system":{"set_relay_state":{"err_code":0}}}
```
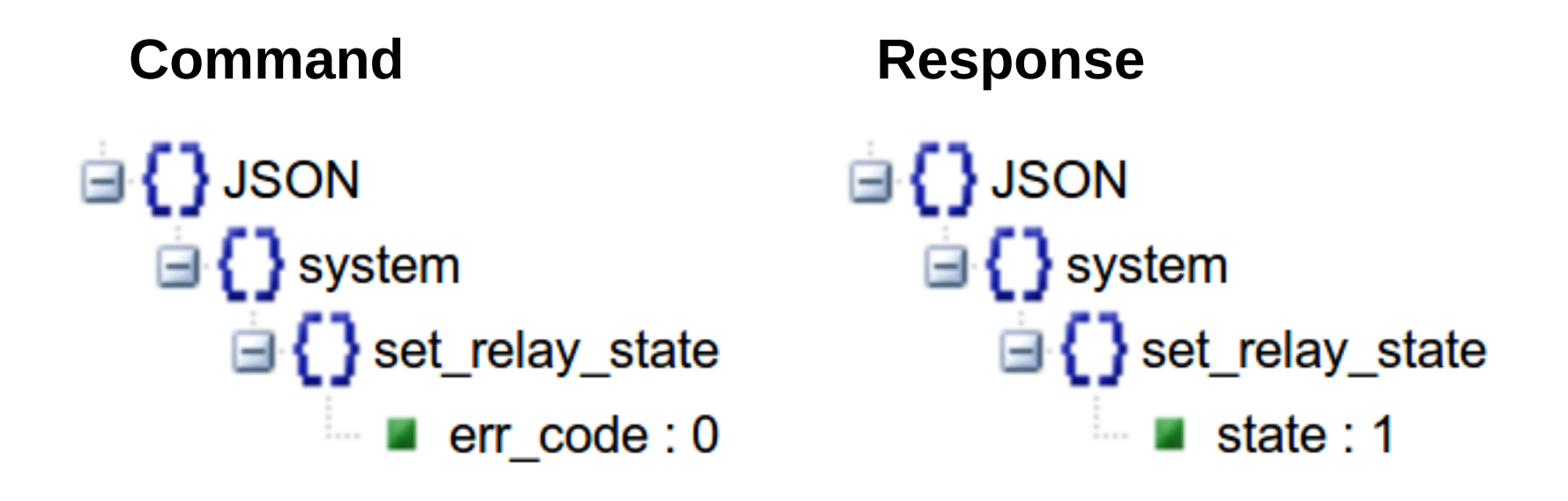

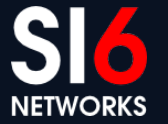

NGI @ Troopers 17<br>Usidelberg Cermany March 20.24, 2017<br>Weidelberg Cermany March 20.24, 2017 Heidelberg, Germany. March 20-24, 2017

#### **TP-Link Smart Plug Protocol Finding devices on the local network**

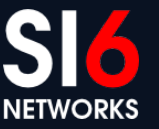

NGI @ Troopers 17 Heidelberg, Germany. March 20-24, 2017 COM NET CONTROLLING SURFERIGION CONTROLLING Heidelberg, Germany. March 20-24, 2017

## **Finding devices on the local network**

• The TP-Link app discovers smartplugs by broadcasting:

```
{"system":{"get_sysinfo":null},"emeter":
{"get_realtime":null}}
```
- These are two queries in the same packet:
	- "system": Module available on all TP-Link Smart Plugs
	- "emeter": Energy Monitoring module (available in HS110 model)
- The response will include, among others:
	- Type and model of the device
	- Hardware and software version
	- Device alias
- A single query is enough for exact fingerprinting

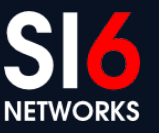

#### **Scanning for SmartPlugs with iot-scan**

• Sample command:

**fgont@matrix:~/code/iot-toolkit \$ ./iot-scan -i eth0 -L 192.168.3.66 # smartplug: TP-Link HS100(EU): Wi-Fi Smart Plug: "mio" 192.168.3.42 # camera: TP-Link IP camera 192.168.3.43 # camera: TP-Link IP camera**

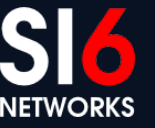

### **Issuing commands with iot-tl-plug**

• Sample command:

```
fgont@matrix:~/code/iot-toolkit $ sudo ./iot-tl-plug -L -i eth0 -c 
get_info
Got response from: 192.168.3.66, port 9999
{"system":{"get_sysinfo":{"err_code":0,"sw_ver":"1.0.8 Build 151101 
Rel.24452","hw_ver":"1.0","type":"smartplug","model":"HS100(EU)","ma
c":"50:C7:BF:00:C4:D0","deviceId":"8006BE9B2C1A6114DBFA0632B02D566D1
70BC38A","hwId":"22603EA5E716DEAEA6642A30BE87AFCA","fwId":"BFF24826F
BC561803E49379DBE74FD71","oemId":"812A90EB2FCF306A993FAD8748024B07",
"alias":"mio","dev_name":"Wi-Fi Smart 
Plug","icon_hash":"","relay_state":0,"on_time":0,"active_mode":"sche
dule","feature":"TIM","updating":0,"rssi":-
52,"led_off":0,"latitude":0,"longitude":0}},"emeter":{"err_code":-
1,"err_msg":"module not support"}}
```
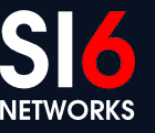

#### **TP-Link Smart Plug Protocol Vulnerabilities & Potential Problems**

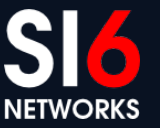

NGI @ Troopers 17 Heidelberg, Germany. March 20-24, 2017 COM NET CONTROLLING SURFERIGION CONTROLLING Heidelberg, Germany. March 20-24, 2017

### **The obvious**

- No encryption or authentication
- UDP-based version of the protocol allows for source address spoofing

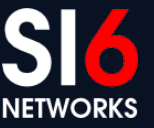

NGI @ Troopers 17<br>
Neidelberg Cermany March 20.24, 2017 Heidelberg, Germany. March 20-24, 2017

# **Amplification**

- One 40-byte query: ({"system":{"get\_sysinfo":null}}) will result in a 500-byte response
- A single packet may contain multiple instances of the same query, exacerbating this problem:

```
{"system":{"get_sysinfo":null},"system":
{"get_sysinfo":null},"system":
{"get_sysinfo":null},"system":
{"get_sysinfo":null}}
```
- Nice for amplification
	- but protocol is only local

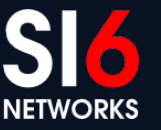

#### **DoS Attack vector**

- Protocol Design 101: "Error messages must not elicit error messages"
- However, a message meant to a non-existing module:

**{"DoSme":{"err\_code":-1,"err\_msg":"module not support"}}**

will elicit the following response:

**{"DoSme":{"err\_code":-1,"err\_msg":"module not support"}}**

- One packet will cause a packet war
- This is even worse when original paket is broadcasted

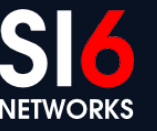

#### **DoS Attack vector: Variant #1**

- Packet:
	- Source Address: victim
	- Source Port: 9999
	- Destination Address: victim
	- Destination Port: 9999
	- Payload:

{"DoSme":{"err\_code":-1,"err\_msg":"module not support"}}

• This will trigger a packet storm inside the device itself

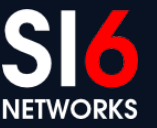

#### **DoS Attack vector: Variant #2**

- Packet:
	- Source Address: victim 1
	- Source Port: 9999
	- Destination Address: victim 2
	- Destination Port: 9999
	- Payload:

{"DoSme":{"err\_code":-1,"err\_msg":"module not support"}}

• This will trigger a packet storm between two devices, and possible DoS the network

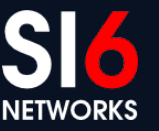

#### **Fast switching**

• Switch on/off very fast:

**\$ iot-tl-plug --toggle TARGET#CYCLE#LENGTH**

- $-e.g.$ 
	- **\$ iot-tl-plug --toggle 255.255.255.255#50#120**

"*Toggle the relay state of all local smart plugs every 50 ms, for two minutes*"

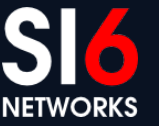

#### **TP-Link Device Debug Protocol (TDDP) Introduction**

NGI @ Troopers 17 Heidelberg, Germany. March 20-24, 2017 COM NET CONTROLLING SURFERIGIOUS Heidelberg, Germany. March 20-24, 2017

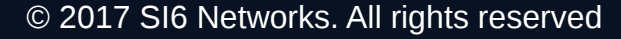

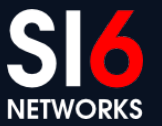

### **Introduction**

- TDDP not used actively for Smart Plugs
- Originally found by reverse engineering
- **Concept** described in a patent

http://www.google.com/patents/CN102096654A?cl=en

- Protocol employed in other TP-Link devices, **with changes**
- **Not really possible to use TDDP across all TP-Link devices**

# **TDDP in Smart Plugs**

- Simple command-response UDP-based protocol
- Commands must be sent to UDP port 1040
- Responses are received on UDP port 61000
- Employs MD5 as checksum
- Employs DES for encryption

#### **Packet format**

 $\Omega$  $\overline{2}$ 3  $\mathbf{1}$  $\Omega$ .5. - 6 7 -8  $\boldsymbol{P}$ 3  $\boldsymbol{\Lambda}$ -5. 678 ReplyInfo Ver Type Code ╸┿╼┿╼┿╼┿╼┿╾┿╾┿╾┿╾┿╾┿╾┿╾┿╾┿╾┿╾┿<del>╸</del> -+-+-+-+-+-+-+-+-+ +-+-+-+-+-+-+-+ PktLength -+-+-+-+-+-+-+-PktID SubType Reserve MD5 Digest[0-3] ╸<del>╋╺╶╋╼╶╋╼╶╋╼╶╋╼╶╋╼╈╼╈╼╈╼╈╼╈╼╈╼╈╼╋╼╋╼</del>╈╼<del>╈╼╈</del>╼╈<del>╾</del>╈╼╈╾╈╾╈ MD5 Digest[4-7] -+-+-+-+-+ MD5 Digest[8-11] MD5 Digest[12-15]  $+ - +$ ╋╼**╋**╼╋╼╋╼╋<del>╼╋</del>╼╋╾╋╾╋╾╋╾╋╾╋╾╋╾╋╾╋╾╋╾╋╾╋╾╋╾╋╾╋

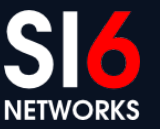

NGI @ Troopers 17 Heidelberg, Germany. March 20-24, 2017

## **iot-tddp: A TDDP implementation**

- You can send arbitrary TDDP messages with iot-tddp.
- Example:

**\$ iot-tddp -d 192.168.3.41 -a 1068 Sending TDDP Packet: Ve[rsion: 02 Type: 03 Subtype: 00 Code: 01 ReplyInf](http://www.google.com/patents/CN102096654A?cl=en)o: 00 PktLength: 00000000 PktId: 2000 MD5 Digest: 719085ea0e8c06ab63efca3261461efd Payload:**

**Read 28 bytes from 192.168.3.41 Version: 02 Type: 03 Subtype: 17 Code: 02 ReplyInfo: 03 PktLength: 00000000 PktId: 0000 MD5 Digest: 72a9a232add865ae7840ad6208f93416 Payload:**

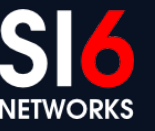

## **TP-Link Cameras**

NGI @ Troopers 17 Heidelberg, Germany. March 20-24, 2017 © 2017 SI6 Networks. All rights reserved

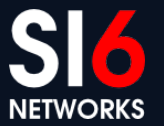

## **TP-Link IP Cameras (NC220, NC250)**

- IP cameras
- Motion detection & notifications
- Support different video resolutions
- Can be locally-operated (WiFi)
- Also allow for "cloud" operation

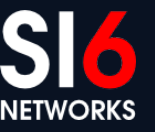

#### **TP-Link Cameras Operation**

- Done via web interface or TDDP
- Video and audio streams, plus camera snapshots available via **HTTP**
- Examples:

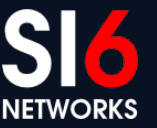

#### **TP-Link Device Deployment Advice How to use them while reducing trouble**

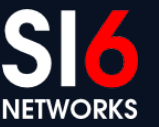

NGI @ Troopers 17 Heidelberg, Germany. March 20-24, 2017 COM NET CONTROLLING SURFERIGIOUS Heidelberg, Germany. March 20-24, 2017

## **Some deployment guidelines**

- Employ a separate network for your IoT devices
	- Anyone with local network access owns you
- Prevent IoT devices from calling (TP-Link) home
	- Overwrite the "cloud" URL
	- Block TP-Link cloud domains & IP addresses
- Replace Tp-Link app with your own
	- Customized web site with firing commands with our toolkit

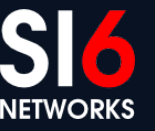

#### **How will IPv6 affect us? Futurology**

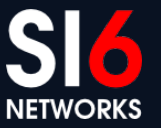

NGI @ Troopers 17 Heidelberg, Germany. March 20-24, 2017 COM NET CONTROLLING SURFERIGION CONTROLLING Heidelberg, Germany. March 20-24, 2017

#### **IoT & IPv6: Brief overview**

- Most of these IoT devices:
	- Have immature implementations
	- Use insecure protocols
	- Are unlikely to get patched
- IPv6 potentially makes all these devices globally reachable
- **It is extremely likely that that will result in a lot of trouble**

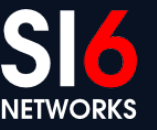

#### **IoT & IPv6: A way forward**

- The whole point of IPv6 is its increased address space
	- i.e., be directly connected to the Internet **when and if you need it**
- Having a unique address **need not** imply being reachable
- Connectivity requirements essentially depend on:
	- Push vs pull model
	- Most of these IoT devices employ the pull model!
- At the very least, your IoT devices should be connected with a "diode" firewall
	- This is a side-effect in IPv4 NAT

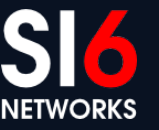

#### **SI6 Networks' IoT Toolkit New tools**

NGI @ Troopers 17 Heidelberg, Germany. March 20-24, 2017 COM NET CONTROLLING SURFERIGION CONTROLLING Heidelberg, Germany. March 20-24, 2017

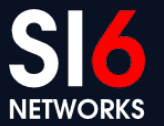

### **IoT Toolkit**

- Formally released during Troopers
- Repo already available at:

https://github.com/fgont/iot-toolkit

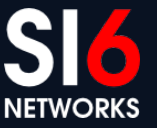

# **Questions?**

NGI @ Troopers 17 NGI @ Troopers 17<br>Heidelberg, Germany. March 20-24, 2017<br>Heidelberg, Germany. March 20-24, 2017

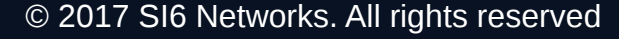

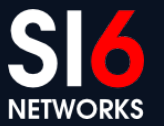

#### **Thanks!**

**Fernando Gont**

**fgont@si6networks.com**

**IoT Hackers mailing-list**

**http://www.si6networks.com/community/**

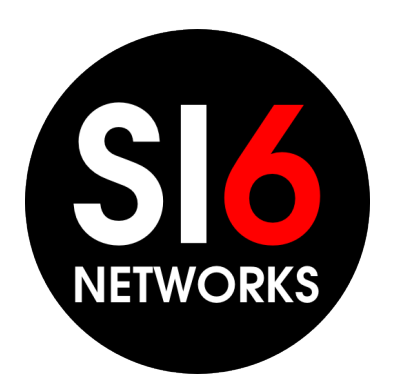

#### **www.si6networks.com**

NGI @ Troopers 17<br>Unidelberg Cermany March 20.24, 2017 Heidelberg, Germany. March 20-24, 2017

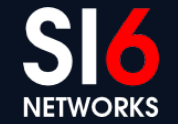